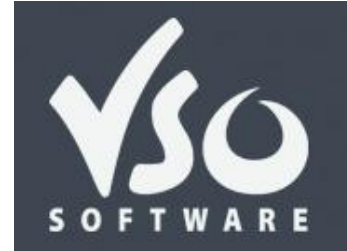

**Newsletter** 

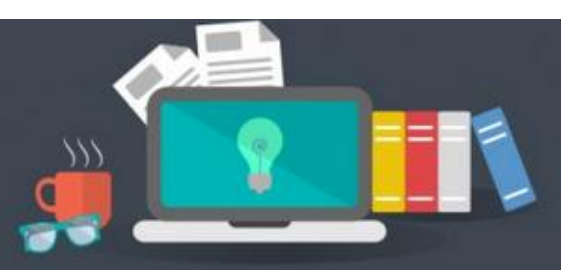

**VSO Software Newsletter n°43** Mars 2015

Dans cette édition:

**- Nouveautés**

**- Astuce**

# **Nouveautés**

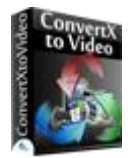

### - **VSO Video Converter devient ConvertXtoVideo**

Dans l'optique d'harmoniser et de simplifier notre gamme de convertisseurs vidéo, nous avons décidé de changer le nom de notre convertisseur universel (de tout format en tout format) **VSO Video Converter**. Il s'appelle désormais **[ConvertXtoVideo](https://fr.vso-software.fr/products/video-converter/convert-x-to-video.php)** et vient s'intégrer dans la gamme des autres ConvertX: [ConvertXtoDVD](https://fr.vso-software.fr/products/convert_x_to_dvd/) et [ConvertXtoHD.](https://fr.vso-software.fr/products/convert-x-to-hd/)

Si vous possédez déjà une licence de VSO Video Converter ou une Goldmember, rien ne change: votre clé est toujours valide pour le nouveau programme.

Nous en avons profité pour rajouter de nouvelles fonctionnalités au logiciel (voir ci dessous), [essayez-le!](https://fr.vso-software.fr/download_product_direct.php?product=convertxtovideo)

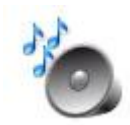

### - **Nouvelle fonctionnalité: la normalisation audio**

Pour les vidéos qui ont un volume d'audio trop bas ou trop élevé, voici une nouvelle fonctionnalité très pratique: la normalisation audio. Elle analyse le flux audio et paramètre un volume parfaitement audible pendant toute la vidéo. Disponible pour l'instant dans les [ConvertXtoVideo](https://fr.vso-software.fr/products/video-converter/convert-x-to-video.php) , [Blu-ray Converter](http://www.vso-software.fr/products/bluray-converter/bluray-converter.php?adl=1) and [DVD Converter.](http://www.vso-software.fr/products/dvd-converter/dvd-converter.php?adl=1) Voir le guide d'utilisation dans notre rubrique "Astuce".

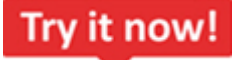

#### **- Nouveau mode d'essai gratuit**

A VSO, nous voulons que vous soyez 100% satisfait de nos produits avant de les acheter. Nous avons donc changé le mode d'essai de nos [convertisseurs vidéos:](http://translator.vso-software.fr/fr.vso-software.fr/guides/converter-review.php) vous bénéficiez maintenant de 7 jours d'essai complet et gratuit à la première installation, sans aucun limitation! Une excellente occasion de tester un de nos [programmes!](http://translator.vso-software.fr/fr.vso-software.fr/download.php)

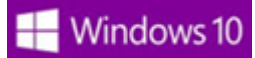

#### **- Compatibilité Windows 10**

Le prochain système Windows ne sortira qu'en fin d'année, mais nous avons déjà testé et rendu nos [convertisseurs vidéos](http://translator.vso-software.fr/fr.vso-software.fr/guides/converter-review.php) compatibles Windows 10!

## **Astuce**

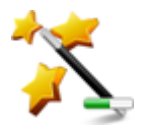

#### - **Ajuster le volume audio d'une vidéo**

Pour ajuster l'audio de vos vidéos et régler leur volume, utilisez la nouvelle option de normalisation de l'audio: [suivez le guide!](http://forums.vso-software.fr/regler-l-audio-d-une-video-t18565.html)

N'hésitez pas à nous contacter, en utilisant notre [formulaire de support](http://fr.vso-software.fr/contactform.php?adl=1) ou nos comptes [Facebook](http://www.facebook.com/VSOsoft) et [Twitter.](http://twitter.com/#%21/vsosoftware)

A bientôt ! L'équipe VSO Software

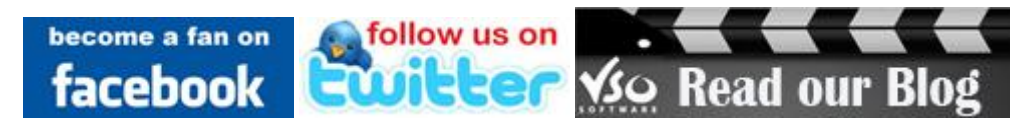